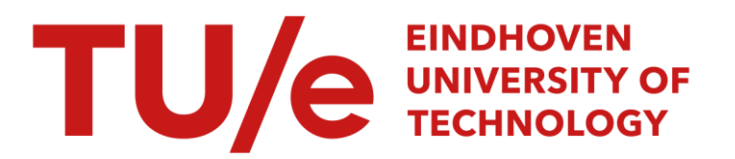

## Manuals of some programs for SCB-MW distribution estimation

#### Citation for published version (APA):

Molenaar, J. (2002). Manuals of some programs for SCB-MW distribution estimation. (IWDE Report; Vol. 02-03). Technische Universiteit Eindhoven.

Document status and date: Published: 01/01/2002

#### Document Version:

Publisher's PDF, also known as Version of Record (includes final page, issue and volume numbers)

#### Please check the document version of this publication:

• A submitted manuscript is the version of the article upon submission and before peer-review. There can be important differences between the submitted version and the official published version of record. People interested in the research are advised to contact the author for the final version of the publication, or visit the DOI to the publisher's website.

• The final author version and the galley proof are versions of the publication after peer review.

• The final published version features the final layout of the paper including the volume, issue and page numbers.

[Link to publication](https://research.tue.nl/en/publications/13c0e140-11bc-4a27-abe6-95d6181588c6)

#### General rights

Copyright and moral rights for the publications made accessible in the public portal are retained by the authors and/or other copyright owners and it is a condition of accessing publications that users recognise and abide by the legal requirements associated with these rights.

- Users may download and print one copy of any publication from the public portal for the purpose of private study or research.
- You may not further distribute the material or use it for any profit-making activity or commercial gain
- You may freely distribute the URL identifying the publication in the public portal.

If the publication is distributed under the terms of Article 25fa of the Dutch Copyright Act, indicated by the "Taverne" license above, please follow below link for the End User Agreement:

www.tue.nl/taverne

**Take down policy**<br>If you believe that this document breaches copyright please contact us at:

openaccess@tue.nl

providing details and we will investigate your claim.

### Rapport IWDE 02 - 03

# **Manuals of some Programs for** SCB-MW **Distribution Estimation**

J. Molenaar

April 2002

Instituut Wiskundige Dienstverlening Eindhoven

Technische Universiteit Eindhoven

## **Estimation of SCB-MW distributions**

#### **Introduction**

In report IWDE 01-04 entitled "Estimating SCB-MW distributions from partial data" is discussed how certain distributions that characterize polymer properties could be estimated from measured data. In the present report the manuals of the corresponding software programs are given.

In program SCBD a one-dimensional distribution is given as a number of data points on a regular grid. The distribution is assumed to consist out of an unknown number of Gaussian peaks. The positions, heights, and widths of these peaks are estimated in an efficient way.

In programs SCBD-SKEWl and 2 it is allowed that the peaks are not symmetric but skew. In SKEWl the so-called Weibull distribution is applied, and in SKEW2 an alternative correction on the Gaussian distribution. It turns out in practice that the method in SKEW2 has by far preference to be applied to real data.

In program SCB-MWD a two-dimensional distribution is analyzed. It is assumed that the distribution is the sum of two-dimensional Gaussian peaks.

The listings of the programs are included at the end of this report.

## **Manual of program SCBD**

In SCBD given SCBD-Mw distributions are analyzed. The structure of the input file is as follows. Per distribution we have ngrid  $+2$  lines:

- modulus
- tiechain
- ngrid lines with 4 real numbers; the first one is the temperature, the fourth the SCB value; the two other data values are not used.

While reading the input file the number of distributions ('NTEL') on the input file is counted.

Per distribution the parameters characterizing the peaks are determined in subroutine 'maxima'. The distribution is assumed to be composed out of a number of Gaussian peaks. Each peak is characterized by 4 parameters: xmax, alfa, beta, area. The 12 parameters of the three heighest peaks are, together with the corresponding modulus and tiechain, written on one line of the output file. If the distribution contains less than 3 peaks, some of the parameters will be equal to zero.

#### **Subroutine maxima**

The SCB distribution is given as ngrid data points  $(x_i, f_i)$ , = 1, ..., ngrid. The temperature grid points  $x_i$  are stored in the first column of array  $x$ , the SCB values are stored in the fourth column of array *x.* 

In subroutine maxima first a rough estimation of the position of a peak is found. It detects three data points  $(x_0, f_0)$ ,  $(x_1, f_1)$ ,  $(x_2, f_2)$  for which it holds that  $f_0 \leq f_1$  and  $f_1 \geq f_2$ . Then, a maximum is present between  $x_0$  and  $x_2$ . It is assumed that this peak has *locally* the Gaussian or 'manual' shape:

$$
f(x) = \alpha e^{-\beta(x - \overline{x})^2} \tag{1}
$$

So, the peak is characterized by the parameters:

- $\overline{x}$ : peak position
- $\alpha$ : peak height
- $\beta$ : peak width.

These parameters are estimated from the equations:

$$
f_0 = \alpha e^{-\beta(x_0 - \overline{x})^2}
$$
  
\n
$$
f_1 = \alpha e^{-\beta(x_1 - \overline{x})^2}
$$
  
\n
$$
f_2 = \alpha e^{-\beta(x_3 - \overline{x})^2}
$$
\n(2)

Dividing and taking logarithms we obtain

$$
\ln\left(\frac{f_0}{f_1}\right) = -\beta((x_0 - \overline{x})^2 - (x_1 - \overline{x})^2)
$$
  

$$
\ln\left(\frac{f_0}{f_2}\right) = -\beta((x_0 - \overline{x})^2 - (x_2 - \overline{x})^2)
$$
 (3)

This eliminates the parameter  $\alpha$ . The parameter  $\beta$  is eliminated by introducing the factor *Q:* 

$$
Q = \frac{\ln(f_0/f_1)}{\ln(f_0/f_2)} = \frac{(x_0 - \overline{x})^2 - (x_1 - \overline{x})^2}{(x_0 - \overline{x})^2 - (x_2 - \overline{x})^2}
$$
(4)

From this equation we can find  $\bar{x}$ . Although the equation seems to be quadratic in  $\bar{x}$ , it turns out that the quadratic terms drop out and eventually we arrive at:

$$
\overline{x} = \frac{1}{2} \frac{x_0^2 - x_1^2 - Q(x_0^2 - x_2^2)}{x_0 - x_1 - Q(x_0 - x_2)}\tag{5}
$$

The estimate for  $\beta$  then follows from (3a):

$$
\beta = -\frac{\ln(f_0/f_1)}{(x_0 - \overline{x})^2 - (x_1 - \overline{x})^2} \tag{6}
$$

The estimate for  $\alpha$  can be calculated from (2a):

$$
\alpha = f_0 e^{\beta (x_0 - \overline{x})^2} \tag{7}
$$

Although the parameter  $\beta$  characterizes the peak width completely, it turns out that the area under the peak is also an important parameter to be used in regression models. This area is given by

area 
$$
=\int_{-\infty}^{+\infty} \alpha e^{-\beta(x-\overline{x})^2} dx = \alpha \sqrt{\frac{\pi}{\beta}}
$$
 (8)

The estimation procedure for peak parameters is applied to nmax peaks, since it is assumed that the SOB distribution can be decomposed as

$$
SCB(x) = \sum_{i=1}^{\max} \alpha(i) e^{-\beta(i)(x - \overline{x}(i))^2}
$$
 (9)

If the first peak is estimated, it is subtracted from the data and the procedure is repeated. The peak positions  $\overline{x}(i)$  are stored in array 'xmax', the parameters  $\alpha(i)$  in array 'alfa', and the parameters  $\beta(i)$  in array 'beta'. The three areas are stored in array 'area'. These arrays are written onto the output file, preceded by the corresponding values of modulus and tiechain.

In the data provided until now, the number nmax never exceeds 3, but this is not at all an essential limitation for the present method.

 $\sim$ 

## **Manual of programs SCBD-SKEWl and SCBD-SKEW2**

These programs are an extended versions of program SCBD and allow for peaks that are not symmetrically shaped. The non-symmetric profile is represented by a modified version of the symmetric Gaussian profile as used in SCBD. However, the modification is not unique. We present here two alternatives leading to the programs SCBD-SKEW1 and SCBD-SKEW2. In practice it turns out that SCBD-SKEW2 is the most appropriate version, since the representation used in SCBD-SKEW1 does not always fit the measured profiles well, so that the fitting procedure does often not converge.

#### **1. SCBD-SKEWl**

For the non-symmetric profile an appropriate version of the so-called Weibull (or Tung) distribution is chosen. In this approach it is assumed that a peak has locally a shape described by

$$
f(x) = \alpha x^{\gamma} e^{-\beta(x - \overline{x})^2}, \quad x > 0.
$$
 (1)

Note the difference with the Gaussian distribution used in SCBD. The extra factor *x7* in (1) allows the peak to be non-symmetric around  $\bar{x}$ . The deviation from a symmetrically shaped peak is measured by the parameter  $\gamma$ . If  $\gamma = 0$  the peak is symmetric. If  $\gamma > 0$ the right-hand side of the peak is wider then the left-hand side, whereas for  $\gamma < 0$  it is the other way around.

Since (1) is applicable only if  $x > 0$ , we first scale the range of the x-values (i.e. the temperatures) such that they vary over the interval [0, 1].

Since  $f(x)$  in (1) has four parameters to be estimated  $(\alpha, \gamma, \beta, \overline{x})$ , we need four data points in the vicinity of the peak, say  $(x_0, f_0)$ ,  $(x_1, f_1)$ ,  $(x_2, f_2)$ , and  $(x_4, f_4)$ . The parameters are estimated from the equations

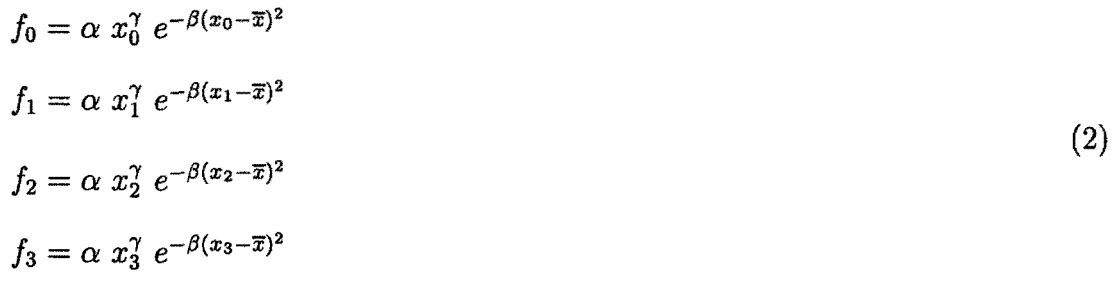

From (2) we find for  $i = 0, 1, 2, 3$ :

$$
\ln f_i = \ln \alpha + \gamma \ln x_i - \beta (x_i - \overline{x})^2 \tag{3}
$$

Subtracting these equations we obtain

$$
\ln\left(\frac{f_0}{f_1}\right) = \gamma \ln\left(\frac{x_0}{x_1}\right) - \beta((x_0 - \overline{x})^2 - (x_1 - \overline{x})^2)
$$
\n(4a)

and

$$
\ln\left(\frac{f_2}{f_3}\right) = \gamma \ln\left(\frac{x_2}{x_3}\right) - \beta((x_2 - \overline{x})^2 - (x_3 - \overline{x})^2)
$$
\n(4b)

From (4) and (5) it becomes clear that the quantity  $P_1$  defined by

$$
P_1 \equiv \ln\left(\frac{x_2}{x_3}\right) \cdot \ln\left(\frac{f_0}{f_1}\right) - \ln\left(\frac{x_0}{x_1}\right) \cdot \ln\left(\frac{f_2}{f_3}\right) \,,\tag{5}
$$

plays an essential role, since

$$
P_1 = -\beta \Big[ \ln \Big( \frac{x_2}{x_3} \Big) (x_0^2 - x_1^2 - 2\overline{x}(x_0 - x_1)) - \ln \Big( \frac{x_0}{x_1} \Big) (x_2^2 - x_3^3 - 2\overline{x}(x_2 - x_3)) \Big] . \tag{6}
$$

For conciseness' sake we rewrite this as

$$
P_1 = -\beta[a(0, 1, 2, 3) + b(0, 1, 2, 3)\overline{x}]
$$
\n(7)

with the coefficients *a* and *b* defined by

$$
a(0, 1, 2, 3) \equiv \ln\left(\frac{x_2}{x_3}\right)(x_0^2 - x_1^2) - \ln\left(\frac{x_0}{x_1}\right)(x_2^2 - x_3^2)
$$
\n(8)

$$
b(0,1,2,3) \equiv -2\left[\ln\left(\frac{x_2}{x_3}\right)(x_0 - x_1) - \ln\left(\frac{x_0}{x_1}\right)(x_2 - x_3)\right]
$$
\n(9)

If we apply the procedure in  $(4)-(7)$  and use instead of  $f_0, f_1, f_2, f_3$  the permuted values  $f_0, f_2, f_1, f_3$ , we arrive at

$$
P_2 = -\beta[a(0, 2, 1, 3) + b(0, 2, 1, 3)\overline{x}], \qquad (10)
$$

where the definitions  $(6) - (9)$  are used with permuted entries. From  $(7)$  and  $(10)$  we have

$$
\frac{P_1}{P_2} = \frac{a(0, 1, 2, 3) + b(0, 1, 2, 3)\overline{x}}{a(0, 2, 1, 3) + b(0, 2, 1, 3)\overline{x}}
$$
\n(11)

This immediately yields the estimate for  $\overline{x}$ :

$$
\overline{x} = \frac{P_2 \cdot a(0, 1, 2, 3) - P_1 \cdot a(0, 2, 1, 3)}{P_1 \cdot b(0, 2, 1, 3) - P_2 \cdot b(0, 1, 2, 3)}
$$
(12)

The estimate for  $\beta$  follows from (7):

$$
\beta = \frac{-P_1}{a(0, 1, 2, 3) + b(0, 1, 2, 3)\overline{x}}
$$
\n(13)

The parameter  $\gamma$  follows from (4):

$$
\gamma = \frac{\ln\left(\frac{f_0}{f_1}\right) + \beta((x_0 - \overline{x})^2 - (x_1 - \overline{x})^2)}{\ln\left(\frac{x_0}{x_1}\right)}\tag{14}
$$

Finally, the height  $\alpha$  can be deduced from (2):

$$
\alpha = f_0 \ x_0^{-\gamma} \ e^{\beta(x_0 - \overline{x})^2} \tag{15}
$$

In program SCBD the area under the peak is calculated. For the Weibull distribution (1) this property is hard to calculate from an explicit expression. However, since (1) has already an extra parameter compared to the Gaussian distribution, it is to be expected that the area is not a relevant regression parameter here, so it is omitted.

#### **2. SCBD-SKEW2**

In this alternative approach we modify the symmetric Gaussian profile by multiplying it with a straight line:

$$
f(x) = \alpha(1 + s(x - \overline{x}))e^{-\beta(x - \overline{x})^2}
$$
\n(16)

The slope *s* is directly related to the skewness of the peak. For  $s = 0$ , which corresponds to a horizontal line, the Gaussian profile is obtained. If *s* > 0, the peak is skew to the right-hand side, i.e. the area under the peak at the right-hand side of the peak position  $\bar{x}$  is bigger than the one left of the peak position. For  $s < 0$  it is the other way around. Note that in (16)  $\alpha$  represents the peak height,  $\beta$  the peak width, and  $\bar{x}$  peak position. To estimate  $\alpha$ ,  $\beta$ ,  $\bar{x}$ , and *s* from data in the same sprint as in SCBD-SKEW1 (see above), is a hard task. Therefore, we make use of the fact that peak height and peak width are nearly independent from the skewness of the peak. The strategy is to estimate  $\alpha$ ,  $\beta$ , and  $\bar{x}$  in the same way as done in SCBD. For the estimation of these parameters we refer to the manual of SCBD. To estimate the skewness parameter  $s$ , we take two datapoints  $(x_0, f_0)$  and  $(x_1, f_1)$  at both sides of the peak, so  $x_0 < \overline{x}$  and  $x_1 > \overline{x}$ . This yields the equations

$$
f_0 = f(x_0) = \alpha (1 + s(x_0 - \overline{x})) e^{-\beta (x_0 - \overline{x})^2}
$$
  
\n
$$
f_1 = f(x_1) = \alpha (1 + s(x_1 - \overline{x})) e^{-\beta (x_1 - \overline{x})^2}
$$
\n(17)

It is useful to introduce the notation (for  $i = 1, 2$ )

$$
Q_i = e^{-\beta (x_i - \overline{x})^2} \tag{18}
$$

The estimate for *s* is explicitly given by

 $\ddot{\phantom{a}}$ 

$$
s = \frac{Q_0 f_1 - Q_1 f_0}{Q_1 f_0 (x_1 - \overline{x}) - Q_0 f_1 (x_0 - \overline{x})} \ . \tag{19}
$$

The are under the peak *A* can be calculated easily. After the substitution  $y = x - \overline{x}$  we have

$$
A = \int_{-\infty}^{+\infty} f(x)dx = \alpha \int_{-\infty}^{+\infty} (1+sy)e^{-\beta y^2}dy.
$$

From this we see the extra term with *s* is odd in *y* and thus not contribute to A. Just as for the Gaussian profile (cf. SCBD) we obtain

$$
A = \alpha \sqrt{\frac{\pi}{\beta}} \tag{20}
$$

## **Manual of program SCB-MWD**

In SCB-MWD the full SCB-MW distributions are analyzed. The distribution is 2 dimensional with an SCB (i.e. temperature) and an Mw (i.e. molecular weight) axis. The axes are discretized using ngrid points, so that the full grid consists of ngrd\*ngrid points. The values of the SCB-MW distribution are specified in the input file as follows:

modulus

- tiechain
- ngrid blocks with per block:
	- ngrid lines with 3 real numbers; the first one is the temperature (constant per block), the second one the Mw value and the third one the value of the distribution in that particular point.

The peaks in the distribution are detected by applying the methods of program SCBD two times. Each block in the input file contains the distribution values of a cross-section parallel to the Mw-axis, thus for constant temperature. For such a cross-section the peaks and their characteristics (position, height, width, area) are estimated and stored. Next, the same procedure is applied to cross-sections parallel to the SCB (i.e. the temperature) axis. Each peak is estimated by an expression of the Gaussian form:

$$
F(M,T) = \alpha e^{-\beta_M (M - \overline{M})^2 - \beta_T (T - \overline{T})^2}
$$

with  $M$  the mass coordinate and  $T$  the temperature. The parameters characterize the peak as follows:

- $\alpha$ : peak height
- $\beta_M$ : peak width along a cross-section parallel to the T-axis
- $\beta_T$ : peak width along a cross-section parallel to the *M*-axis
- $(\overline{M}, \overline{T})$ : coordinates of the maximum.

The area of a cross-section parallel to the  $T$ -axis is given by

$$
\text{area } 1 = \alpha \sqrt{\frac{\pi}{\beta_T}}
$$

and similarly the area of a cross-section parallel to the M-axis by

area 
$$
2=\alpha\sqrt{\frac{\pi}{\beta_M}}
$$

The full SCB-MW distribution is approximated by the sum of Gaussian peaks:

$$
SCB-MW(M,T) = \sum_{i=1}^{\max} \alpha(i) e^{-\beta_M(i)(M-\overline{M}(i))^2 - \beta_T(i)(T-\overline{T}(i))^2}
$$

The output per peak is:  $\overline{M}$ ,  $\overline{T}$ ,  $\alpha$ ,  $\beta_M$ ,  $\beta_T$ , area 1, area 2. Only the parameters of the three heighest peaks is written on the output file. Extension to more peaks is straightforward.

```
program SCBD 
c last update: January 2002<br>C author: J Molenaar Eindh
       author: J.Molenaar, Eindhoven University of Technology
       parameter(ngrid=32) 
       real x(ngrid,20) 
       real modulus,tiechain 
       integer i,n,ntel 
       real xmax(5), alfa(5), beta(5), area(5)c Open data and output files 
       call lees 
c Read the data per block of (ngrid+2) lines 
       ntel = 0do 10 i = 1, 100000
          ntel = ntel + 1read(6,*,end=20) modulus 
          read(6,*) tiechain 
          write(*, *) 'ntel : ', ntel
       do 60 n = 1, ngrid 
          read(6,*) x(n,1), x(n,2), x(n,3), x(n,4)60 continue 
c Estimate the maxima and their characteric parameters: 
       call maxima(x,xmax,alfa,beta,area) 
c Write modulus, tiechain, and the parameters of the peaks onto 
c one line of the output file.<br>c (4 parameters per peak: maxi
        (4 parameters per peak; maximal 3 peaks)
      write(7,70) modulus, tiechain,<br>\kappa xmax(1), alfa(1), bet
      & xmax(l) ,alfa(l),beta(l),area(1), 
      \& xmax(2), alfa(2), beta(2), area(2), \& xmax(3). alfa(3). beta(3). area(3)
                     xmax(3), alfa(3), beta(3), area(3)70 format(IB,f10.6,12F8.4) 
 10 continue 
 20 continue 
       write(*,*) 'The total number of SCB distributions is: ', ntel
       stop 
e = e = e = e = e = e = e = e = e = e = e = e = e = e = e = e = e = e = e = e = e = e = e = e = e = e = e = e = e = e = e = e = e = e = e = e = e =
       c-- --- --------------- --------------------------------------------- subroutine maxima(x,xmax,alfa,beta,area) 
       parameter(ngrid=32) 
       real x(ngrid,20) 
       integer i,j,nmax,imax(S) 
       real xO,xl,x2,fO,fl,f2,Q,xm
```

```
real xmax(5), alfa(5), beta(5), area(5)
      real hulp,eps,pi 
      pi = 3.14159265 
      eps = 0.000001 
c Very small or vanishing distibution values may give rise to 
c to numerical problems. That's why they are set at the minimum 
      c value eps. 
      do 5 j = 1, ngrid
         if (x(j,4).lt. (eps)) x(j,4) = eps5 continue 
c First, rough estimates of the peak positions are determined. 
      nmax = 0do 10 j = 2, ngrid-1 
           if ((x(j-1,4).1t.x(j,4)).and.(x(j,4).gt.x(j+1,4))) then
           nmax = nmax + 1imax(max) = jendif 
  10 continue 
c The number of peaks is nmax located near gridpoints imax(i). 
c Per peak 4 parameters are estimated: 
      do 20 i = 1, nmax 
c If a peak is found, its contribution to the distribution 
c is subtracted. Then it may happen that the the distribution<br>c salues become small. To avoid numerical errors all values
c values become small. To avoid numerical errors all values<br>c are given the minimum value ens
      are given the minimum value eps.
      do 25 j = 1, ngrid 
        if (x(j,4).lt.(eps)) x(j,4) = eps25 continue 
c The peak parameters are estimated from the data<br>c spoints (x0, f_0), (x1, f_1), and (x2, f_2)points (x0, f0), (x1, f1), and (x2, f2).
      x0 = x(imax(i) -1, 1)f0 = x(imax(i)-1,4)x1 = x (i max (i), 1)f1 = x(imax(i), 4)x2 = x (i max ( i ) +1, 1)f2 = x(imax(i)+1,4)if (f0.1e.(eps)) f0 =epsif (f1.1e.(eps)) f1 =epsif (f2.1e.(eps)) f2 = epsc Evaluation of formula (4) in the manual. 
      hulp = dlog(f0/f2)if (abs(hulp) .lt. (eps)) hulp =epsQ = dlog(f0/f1)/hulpc Evaluation of formula (5) in the manual. 
      xmax(i) = x0*x0 - x1*x1 - Q*(x0*x0 - x2*x2)
```

```
hulp = x0 - x1 - Q*(x0 - x2)if (abs(hulp) .lt. (eps)) hulp =epsxmax(i) = xmax(i)/hulp/2xm = xmax(i)if (xm.1t.x(imax(i),1)) imax(i) = imax(i) - 1
c Evaluation of formula {6) in the manual. 
      hulp = ((x0-xm)*(x0-xm)-(x1-xm)*(x1-xm))if (abs(hulp) .lt. (eps)) hulp = eps 
      beta(i) = - dlog(f0/f1)/hulpif (abs(beta(i)) .lt. (eps)) beta(i) =epsc Evaluation of formula (7) in the manual. 
      alfa(i) = f0 * dexp(beta(i) * (x0-xm) * (x0-xm))
c Evaluation of formula (8) in the manual. 
      area(i) = alfa(i)*dsqrt(pi/beta(i))c The estimated Gaussian peak is subtracted from the data. 
      do 40 j = 1, ngrid 
        hulp = a1fa(i)*dexp(-beta(i)*(x(j,1)-xmax(i))**2)x(j,4) = x(j,4) - hulp40 continue 
  20 continue 
      return 
      end 
c - ---------------- ------------------------ subroutine lees 
      character*lS ifn,ofn 
      logical xin,xout 
      write(*,*) ' Type the name of the input file:
     READ(*, *, end = 31) IFN
  31 continue 
      inquire(file~IFN,exist=XIN) 
      if (XIN) then 
        write(*,*) ' The file "', IFN, 1<sup>n</sup>indeed exists. ' 
        open(unit=6,file=IFN,status='OLD')
      ELSE 
        write(*,*) ' The file "', IFN, '"
                                              does not exist. ' 
      endif
      write(*,*) ' Type the name of the output file: '
     read(*,*,end = 32) OFN
 32 continue 
      inquire(file=OFN,exist=XOUT) 
      if (XOUT) then 
        write(*,*) ' The file "', OFN, '"
                                                already exists. 1 
       open(unit=7,file=OFN,status='OLD')
     ELSE 
                                                 \sim
```

```
write(*,*) ' The file ", OFN, '" does not exist and is
$now created' 
  open(unit=7,file=OFN,status='NEW') 
endif 
return
```
 $\hat{\mathcal{A}}$ 

end

program SCBD SKEWl *<sup>c</sup>*last update: January 2002 author: J.Molenaar, Eindhoven University of Technology parameter(ngrid=32) real x(ngrid,20) real modulus,tiechain integer i,n,ntel real xmax(S),alfa(S),beta(S),skewness(S) c Open data and output files call lees c Read the data per block of (ngrid+2) lines  $ntel = 0$ do 10 i = 1, 100000  $ntel = ntel + 1$ read(6,\*,end=20) modulus read(6,\*) tiechain write $(*,*)$  'ntel: ', ntel c write(7,\*) 'ntel: ', ntel do 60 n *=* 1, ngrid read(6,\*)  $x(n,1)$ ,  $x(n,2)$ ,  $x(n,3)$ ,  $x(n,4)$ 60 continue c Estimate the maxima and their characteric parameters: call maxima(x,xmax,alfa,beta,skewness) c Write modulus, tiechain, and the parameters of the peaks onto c one line of the output file. c (4 parameters per peak; maximal 3 peaks) write(7,70) modulus, tiechain,  $\&$  xmax(1), alfa(1), beta(1), skewness(1),  $\kappa$  xmax(2), alfa(2), beta(2), skewness(2),  $\kappa$  xmax(3), alfa(3), beta(3), skewness(3) 70 format(IB,f10.6,12F12.4) 10 continue 20 continue write $(*,*)$  'The total number of SCB distributions is: ', ntel stop end c----------- --------- --- ------- -------- ----- --------------- subroutine maxima(x,xmax,alfa,beta,skewness) parameter(ngrid=32) real x{ngrid,20)

integer i,j,nmax,imax(S)

```
real xO,xl,x2,x3,fO,fl,f2,f3 
       real xmax(5), alfa(5), beta(5), skewness(5)real hulp,eps 
       real pl,p2,a0123,b0123,a0213,b0213 
       real xm,alf,bet,skew,xstart,xlength 
       eps = 0.000001 
c Very small or vanishing distibution values may give rise to 
c to numerical problems. That's why they are set at the minimum 
      value eps.
  5 
       do 5 j = 1, ngrid 
         i = 1, ngrid<br>if (x(j,4).lt. (eps)) x(j,4) = eps
       continue 
c The Weibull distribution (see (1) in the manual) works best if the c interval is scaled to [0, 1]. This scaling is done here.
c interval is scaled to [0,1]. This scaling is done here.<br>C To avoid numerical errors the interval is taken as fens
       To avoid numerical errors the interval is taken as [eps, 1].
       xstart = x(1,1)xlength = x(ngrid,1) - xstartdo 7 j = 1, ngrid 
         x(j,1) = (x(j,1) - xstart) / xlength7 continue 
      x(1,1) = x(1,1) + epsc First, rough estimates of the peak positions are determined. 
       nmax = 0do 10 j = 2, ngrid-2
           if ((x(j-1,4).lt.x(j,4)).and.(x(j,4).gt.x(j+1,4))) then
           nmax = nmax + 1imax(max) = jendif
  10 continue 
c The number of peaks is nmax; located near gridpoints imax(i). 
c Per peak 4 parameters are estimated: 
       do 20 i = 1, nmax 
c If a peak is found, its contribution to the distribution 
c is subtracted in the '40' loop. 
c Then it may happen that the the distribution<br>c values become small. To avoid numerical error
c values become small. To avoid numerical errors all values 
      are given the minimum value eps.
      do 25 j = 1, ngrid 
         if (x(j,4).lt. (eps)) x(j,4) = eps
  25 continue 
c The peak parameters are estimated from the data<br>c coopints (x0, f0) = (x1, f1) = (x2, f2) = (x3, f3)points (x0, f0), (x1, f1), (x2, f2), (x3, f3)x0 = x(imax(i)-1,1)f0 = x(imax(i)-1,4)x1 = x(imax(i), 1)f1 = x(imax(i), 4)
```

```
\mathbf{c}c 
      x2 = x(imax(i)+1,1)f2 = x(imax(i)+1,4)x3 = x(imax(i)+2,1)f3 = x(imax(i)+2,4)write (7, * ) 'x0, x1, x2, x3 : ', x0, x1, x2, x3
        write(7,*) 'f0,f1,f2,f3 : ', f0,f1,f2,f3
c Evaluation of formula (4) in the manual. 
      p1 = dlog(x2/x3) *dlog(f0/f1) - dlog(x0/x1) *dlog(f2/f3)p2 = dlog(x1/x3) *dlog(f0/f2) - dlog(x0/x2) *dlog(f1/f3)c write(7, *) 'p1, p2 : ', p1, p2c Evaluation of formulae (8) en (9) in the manual. 
       a0123 = dlog(x2/x3)*(x0**2-x1**2) - dlog(x0/x1)*(x2**2-x3**2)b0123 = -2*\text{dlog}(x2/x3)*(x0-x1) + 2*\text{dlog}(x0/x1)*(x2-x3)a0213 = dlog(x1/x3)*(x0**2-x2**2) - dlog(x0/x2)*(x1**2-x3**2)b0213 = -2*dlog(x1/x3)*(x0-x2) + 2*dlog(x0/x2)*(x1-x3)c write(7,*) 'a,b: ', a0123,b0123,a0213,b0213
c Evaluation of formula (12) in the manual. 
       hulp = p1*b0213 - p2*b0123
       if (abs(hulp) .lt. (eps)) hulp = espsxm = (p2*a0123 - p1*a0213)/hulpc write(7, *) \cdot xm: \cdot, xm
c Evaluation of formula (13) in the manual. 
       hulp = a0123 + b0123*xm\frac{m+p}{m} = acts \frac{m+1}{m} . \frac{m}{m} . \frac{m}{m} . \frac{m}{m} . \frac{m}{m} . \frac{m}{m} . \frac{m}{m} . \frac{m}{m} . \frac{m}{m} . \frac{m}{m} . \frac{m}{m} . \frac{m}{m} . \frac{m}{m} . \frac{m}{m} . \frac{m}{m} . \frac{m}{m} . \frac{m}{m}bet = - p1/hulpif (abs(bet) .lt. (eps)) 
bet eps 
c write(7, *) 'beta : ', bet
c Evaluation of formula (14) in the manual. 
c 
       hulp = dlog(f0/f1) + bet*((x0-xm)**2 - (x1-xm)**2)
       skew = hulp / dlog(x0/x1)if (skew.le.0.d0) write(7,*) ' Skew < 0 : Estimation failed.'
       if (skew.le.0.d0) write(*,*) ' Skew < 0 : Estimation failed.'
        write(7, *) 'skew :', skew
c Evaluation of formula (15) in the manual. 
    \frac{1}{2}alf = f0 * (x0**(-skew)) * dexp(bet*(x0-xm)*(x0-xm))
c write(7, *) 'alfa : ' 1alf 
c The estimated Gaussian peak is subtracted from the data. 
       do 40 j = 1, ngrid
         hulp = alf * (x(j, 1) * * (skew)) *
```

```
& dexp(-bet*(x(j,1)-xm)**2)x(j, 4) = x(j, 4) - hulp40 continue 
c The estimates of the parameters are based on the temperature<br>c interval [0.1]. The estimates for the original interval are:
      interval [0,1]. The estimates for the original interval are:
      xmax(i) = xstart + xmxlengtha1fa(i) = a1fbeta(i) = bet / xlength / xlengthskewness(i) = skew
  20 continue 
      return 
      end 
c------ ------------------------- - --------- ------------- ------- subroutine lees 
      character*lS ifn,ofn 
      logical xin,xout 
      write(*,*) ' Type the name of the input file: '
      read(*,*,end = 31) IFN
  31 continue 
      inquire(file=IFN,exist=XIN) 
      if (XIN) then 
        write(*,*) ' The file "', IFN, '"
        open(unit=6,file=IFN,status='OLD') 
      else 
        write(*,*) ' The file "', IFN, '"
      endif 
      write (*, *) ' '
                                                indeed exists. ' 
                                              does not exist. ' 
      write(*,*) ' Type the name of the output file: '
      read(*,*,end = 32) OFN
  32 continue 
      inquire(file=OFN,exist=XOUT) 
      if (XOUT) then 
        write(*,*) 'The file "',OFN,"' 
        open(unit=7,file=OFN,status='OLD') 
      else 
        write(*,*) 'The file '",OFN, "' 
     $now created' 
        open(unit=7,file=OFN,status='NEW') 
      endif
      return 
      end 
                                                   already exists.' 
                                                   does not exist and is
```
 $\mathcal{L}_{\text{max}}$ 

 $\bar{z}$ 

program SCBD SKEW2 c last update: April 2002<br>c author: J.Molenaar, Ein author: J.Molenaar, Eindhoven University of Technology parameter(ngrid=32) real x(ngrid,20) real modulus, tiechain integer i,n,ntel real  $xmax(5)$ , alfa(5), beta(5), skew(5), area(5) c Open data and output files call lees c Read the data per block of (ngrid+2) lines  $ntel = 0$ do 10 i = 1, 100000  $ntel = ntel + 1$ read(6,\*,end=20) modulus read(6,\*) tiechain write $(*,*)$  'ntel : ', ntel do 60 n = 1, ngrid read(6,\*)  $x(n,1)$ ,  $x(n,2)$ ,  $x(n,3)$ ,  $x(n,4)$ 60 continue c Estimate the maxima and their characteristic parameters: call maxima(x,xmax,alfa,beta,skew,area) c Write modulus, tiechain, and the parameters of the peaks onto c one line of the output file.<br>c (5 parameters per peak: maxi (5 parameters per peak; maximal 3 peaks) write(7,70) modulus, tiechain,  $\&$  xmax(1), alfa(1), beta(1), skew(1), area(1),  $\kappa$  xmax(2),alfa(2),beta(2),skew(2),area(2),  $\&$  xmax(3), alfa(3), beta(3), skew(3), area(3) 70 format(I8,f10.6,1SF9.4) 10 continue 20 continue write $(*,*)$  'The total number of SCB distributions is: ', ntel stop end c------- --- ------ ------- --------- ------------------------ subroutine maxima(x,xmax,alfa,beta,skew,area) parameter(ngrid=32)

real x(ngrid,20) integer i,j,nmax,imax(S) real xO,xl,x2,fO,f1,f2,Q,xm

```
real xmax(5), alfa(5), beta(5), skew(5), area(5)real hulp,eps,pi,QO,Ql 
      pi = 3 .14159265 
      eps = 0.000001 
c very small or vanishing distibution values may give rise to 
c to numerical problems. That's why they are set at the minimum 
c value eps. 
      do 5 j = 1, ngrid
        if (x(j,4).lt. (eps)) x(j,4) = eps5 continue 
c First, rough estimates of the peak positions are determined. 
      nmax = 0do 10 j = 2, ngrid-1 
          if ((x(j-1,4).It.x(j,4)).and.(x(j,4).gt.x(j+1,4))) then
          nmax = nmax + 1imax(max) = jendif 
  10 continue 
c The number of peaks is nmax located near gridpoints imax(i).
c Per peak 4 parameters are estimated: 
      do 20 i = 1, nmax 
c If a peak is found, its contribution to the distribution 
c is subtracted. Then it may happen that the the distribution 
c values become small. To avoid numerical errors all values<br>c are given the minimum value eps.
      are given the minimum value eps.
      do 25 j = 1, ngrid 
        if (x(j, 4).lt. (eps)) x(j, 4) =eps
  25 continue 
c The peak parameters are estimated from the data 
c points (x0, f0), (x1, f1), and (x2, f2).
      x0 = x(imax(i)-1,1)f0 = x(imax(i)-1,4)x1 = x(imax(i), 1)f1 = x(imax(i), 4)x2 = x(imax(i)+1,1)f2 = x(imax(i)+1,4)if (f0.1e.(eps)) f0 =epsif (f1.1e.(eps)) f1 = epsif (f2.1e.(eps)) f2 =epsc Evaluation of formula (4) in the manual of SCBD. 
      hulp = dlog(f0/f2)if (abs(hulp) .lt. (eps)) hulp =epsQ = dlog(f0/f1)/hulpc Evaluation of formula (5) in the manual of SCBD. 
      xmax(i) = x0*x0 - x1*x1 - Q*(x0*x0 - x2*x2)
```

```
hulp = x0 - x1 - Q*(x0 - x2)if (abs(hulp) .lt. (eps)) hulp =epsxmax(i) = xmax(i)/hulp/2xm = xmax(i)if (xm.lt.x(imax(i),1)) imax(i) = imax(i) - 1
c Evaluation of formula (6) in the manual of SCBD. 
      hulp = ((x0-xm)*(x0-xm)-(x1-xm)*(x1-xm))if (abs(hulp) .lt. (eps)) hulp = espsbeta(i) = -dlog(f0/f1)/hulpif (abs(beta(i)).lt.(eps)) beta(i) =epsc Evaluation of formula (7) in the manual of SCBD. 
      alfa(i) = f0 * dexp(beta(i) * (x0-xm) * (x0-xm))
c Evaluation of formula (8) in the manual of SCBD. 
      area(i) = alfa(i)*dsqrt(pi/beta(i))c Evaluation of formula (19) in the manual of SCBD-SKEW2. 
      Q0 = \text{dexp}(\text{beta}(i) * (x0-xm) * (x0-xm))Q1 = \text{dexp}(\text{beta}(i) * (x2-xm) * (x2-xm))hulp = Q1*f0*(x1-xm) - Q0*f1*(x0-xm)skew(i) = (Q0 * f1 - Q1 * f0) / hulpc The estimated Gaussian peak is subtracted from the data. 
      do 40 j = 1, ngrid 
        hulp = a1fa(i)*dexp(-beta(i)*(x(j,1)-xmax(i))**2)hulp = hulp * (1+skew(i)*(x(j,1)-xmax(i))**2)x(j, 4) = x(j, 4) - hulp40 continue 
  20 continue 
      return 
      end 
c------------- ------------------- -------- --------- -------- --- -- subroutine lees 
      character*lS ifn,ofn 
      logical xin,xout 
      write(*,*) ' Type the name of the input file:
      READ(*, *, end = 31) IFN
  31 continue 
      inquire(file=IFN,exist=XIN) 
      if (XIN) then 
        write(*,*) ' The file "', IFN, '"
                                               indeed exists.'
        open(unit=6,file=IFN,status= 1 0LD') 
      ELSE 
        write(*,*) 'The tile "',IFN,'" does not exist. ' 
      endif
```

```
write(*,*) ' Type the name of the output file: '
   read(*, *, end = 32) OFN
32 continue 
  inquire(file=OFN,exist=XOUT) 
   if (XOUT) then 
     write(*,*) ' The file "', OFN, '"
     open(unit=7,file=OFN,status='OLD') 
   ELSE 
     write(*,*) ' The file "', OFN, '"
   $now created' 
      open(unit=7,file=OFN,status='NEW') 
   endif
   return 
   end 
                                             already exists. ' 
                                             does not exist and is
```
 $\sim$ 

```
program SCB MWD 
c last update: January 2002 
c author: J.Molenaar, Eindhoven University of Technology 
      parameter(ngrid=32) 
      real x(ngrid,2) ,y(ngrid,2),xy(ngrid,S),uit(5,4) 
      real modulus, tiechain, temp
      integer i,nx,ny,ntel,nmax 
      real xmax(S),xalfa(S),xbeta{S) ,xarea(S) 
      real ymax(S),yalfa(S),ybeta(S),yarea(S) 
      real tempstap 
c Open the input and output files: 
      call lees 
c Read the data: first two lines for modulus and tiechain. 
c Then ngrid blocks of ngrid lines for the SCB-MW data. 
      ntel = 0do 10 i = 1, 100000 
        ntel = ntel + 1read(6,*,end=20) modulus 
        read(6,*) tiechain 
        write(*,*) 'ntel : ', ntel 
      do 55 nx = 1, ngrid
      do 60 ny = 1, ngrid
        read(6,*) temp, y(ny,1), y(ny,2)60 continue 
c Estimate per constant temperature cross section the maxima. 
      call maxima(y,ymax,yalfa,ybeta,yarea,nmax) 
      xy(nx,1) = ymax(1)xy(nx,2) = yalfa(1)xy(nx,3) = ybeta(1)xy(nx, 4) = yarea(1)xy(nx, 5) = tempx(nx, 1) = tempx(nx, 2) = ya1fa(1)55 continue 
c Estimate per constant-mass cross-section the maxima. 
      call maxima(x,xmax,xalfa,xbeta,xarea,nmax) 
      do 75 nx = 1,5 
      do 77 ny = 1,4 
        uit(nx, ny) = 0.077 continue 
  75 continue
```

```
c Couple the maxima found in the cross-sections.
```

```
tempstap = (xy(2,5)-xy(1,5))/2do 80 nx = 1, nmax
        do 85 ny = 1,ngrid
           if (dabs(xmax(nx) - xy(ny,5)).le.tempstap) then
           uit(nx,1) = xy(ny,1)uit (nx, 2) = xy(ny, 2)uit(nx,3) = xy(ny,3)uit(nx, 4) = xy(ny, 4)endif 
   85 continue 
   80 continue 
c The peak parameters are written onto one line of the output file<br>c in the order of decreasing peak height.
c in the order of decreasing peak height. 
        Per peak 7 parameters are written (at most three maxima).
        if ((xalfa(3).le.xalfa(1)).and.(xalfa(3).le.xalfa(2))) then
        write(7,70) modulus, tiechain, 
       \& xmax(1), xalfa(1), xbeta(1), xarea(1),<br>\& uit(1,1), uit(1,3), uit(1,4),
       \& \text{uit}(1,1), \text{uit}(1,3), \text{uit}(1,4),<br>\& \text{max}(2), \text{valfa}(2), \text{xbeta}(2),xmax(2), xalfa(2), xbeta(2), xarea(2),
       & ui t ( 2 1 1) 1 ui t ( 2 I 3 ) 1 ui t ( 2 1 4 ) 
        goto 86 
        endif
        if ((xalfa(2).le.xalfa(1)).and.(xalfa(2).le.xalfa(3))) then
       write(7,70) modulus, tiechain,<br>\& xmax(1), xalfa(1), xbeta(1)
       \& xmax(1), xalfa(1), xbeta(1), xarea(1),<br>\& uit(1.1), uit(1.3), uit(1.4).
                 uit (1, 1), uit (1, 3), uit (1, 4),
       \& xmax(3), xalfa(3), xbeta(3), xarea(3),
       \& uit (3, 1), uit (3, 3), uit (3, 4)goto 86 
        endif 
        if ((\text{xalfa}(1) \ldots \text{zalfa}(2)) \ldots \text{and} \ldots \text{zalfa}(1) \ldots \text{zalfa}(3))) then
        write(7,70) modulus, tiechain,
       \& \qquad \text{xmax}(2), \text{xalfa}(2), \text{xbeta}(2), \text{xarea}(2),<br>
\& \qquad \text{uit}(2,1), \text{uit}(2,3), \text{uit}(2,4).uit(2,1), uit(2,3), uit(2,4),
       \& \text{max}(3), \text{xalfa}(3), \text{xbeta}(3), \text{xarea}(3),<br>\& \text{uit}(3.1), \text{uit}(3.3), \text{uit}(3.4)uit(3,1), uit(3,3), uit(3,4)goto 86 
        endif 
 70 format (I8, f10.6, 14F8.4)<br>86 continue
        continue
 10 continue 
 20 continue 
        write(*,*) ' The total number of distributions is ', ntel
        stop 
        end 
c----- - ------- ------- --------- -------------------------- subroutine maxima(X 1Xmax 1alfa 1beta,area,nmax) 
        parameter(ngrid=32) 
        real x(ngrid,2)
```

```
5 
  7 
      integer i,j,nmax,imax(5) 
      real xO,x1,x2,fO,f1,f2,Q,xm 
      real xmax(5), alfa(5), beta(5), area(5)real hulp 
      do 5 j = 1, ngrid 
         5 j = 1, ngrid<br>if (x(j, 2).lt. (0.000001)) x(j, 2) = 0.000001continue 
      do 7 \text{ } j = 1, 5xmax(j) = 0.0a1fa(j) = 0.0beta(j) = 0.0area(i) = 0.0continue 
      nmax = 0do 10 j = 2, 31if ((x(j-1,2), 1t \cdot x(j,2)) . and. (x(j,2), gt \cdot x(j+1,2)) then
          nmax = nmax + 1imax(max) = jendif
  10 continue 
c write(*,*) 'discrete posities maxima: ', (imax(j), j=1, nmax)c 
      if (nmax.eq.O) then 
        a1fa(1) = 0.0beta(1) = 0.0area(1) = 0.0xmax(1) = 16return 
      end if 
      do 20 i = 1, nmax 
      x0 = x(imax(i) -1,1)f0 = x(imax(i) -1,2)x1 = x(imax(i), 1)f1 = x(imax(i), 2)x2 = x(imax(i)+1,1)f2 = x(imax(i)+1,2)f2 = x(\text{max}(i)+1,2)<br>if (f0.le.(0.000001)) f0 = 0.000001
      if (fl.le. (0.000001)) 
f1 0.000001 
      if (f2.1e.(0.000001)) f2 = 0.000001write(*,*) •xo etc:',xO,fO,xl,fl,x2,f2 
      hulp = dlog(f0/f2)if (abs(hulp) .lt. (0.000001)} hulp = 0.000001 
      Q = dlog(f0/f1)/hulpxmax(i) = x0*x0 - x1*x1 - Q*(x0*x0 - x2*x2)hulp = x0 - x1 - Q*(x0 - x2)if (abs(hulp) .lt. (0.000001)) hulp = 0.000001 
      xmax(i) = xmax(i)/hulp/2xm = xmax(i)if (xm.lt.x(imax(i),1)) imax(i) = imax(i) - 1
      hulp = ((x0-xm)*(x0-xm)-(x1-xm)*(x1-xm))if (abs(hulp) .lt. (0.000001)) hulp = 0.000001beta(i) = -dlog(f0/f1)/hulp
```

```
25
```

```
alfa(i) = dexp(dlog(f0) + beta(i) * (x0-xm) * (x0-xm))if (abs (beta (i)).lt.(0.000001)) beta(i) = 0.000001area(i) = alfa(i)*dsqrt(3.14159265/beta(i))do 40 j = 1, ngrid
        hulp = alfa(i)*dexp(-beta(i)*(x(j,1)-xmax(i))**2)x(j,2) = x(j,2) - hulp40 continue 
 20 continue 
      return 
      end 
c------ - -- ----- ------------ ---------------- -- subroutine lees 
      character*l5 ifn,ofn 
      logical xin,xout 
      write(*,*) ' Type the name of the input file: 
      READ(*, *, end = 31) IFN
 31 continue 
      inquire(file=IFN,exist=XIN) 
      if (XIN) then 
        write{* 1 *) ' The file "' 1 IFN, '" 
        open(unit=6,file=IFN,status='OLD') 
      ELSE 
        write (*, *) ' The file " " ', IFN, " " does not exist. '
      endif 
                                              indeed exists.'
      write(*,*) ' Type the name of the output file: '
     read(*,*,end = 32) OFN
 32 continue 
      inquire(file=OFN,exist=XOUT) 
      if (XOUT) then 
        write(*,*) ' The file "', OFN, '"
        open(unit=7,file=OFN,status='OLD') 
      ELSE 
        write(*,*) 'The file "', OFN, '"
     $now created' 
        open(unit=7,file=OFN,status='NEW') 
      endif 
      return 
      end 
                                                 already exists. ' 
                                                does not exist and is
```